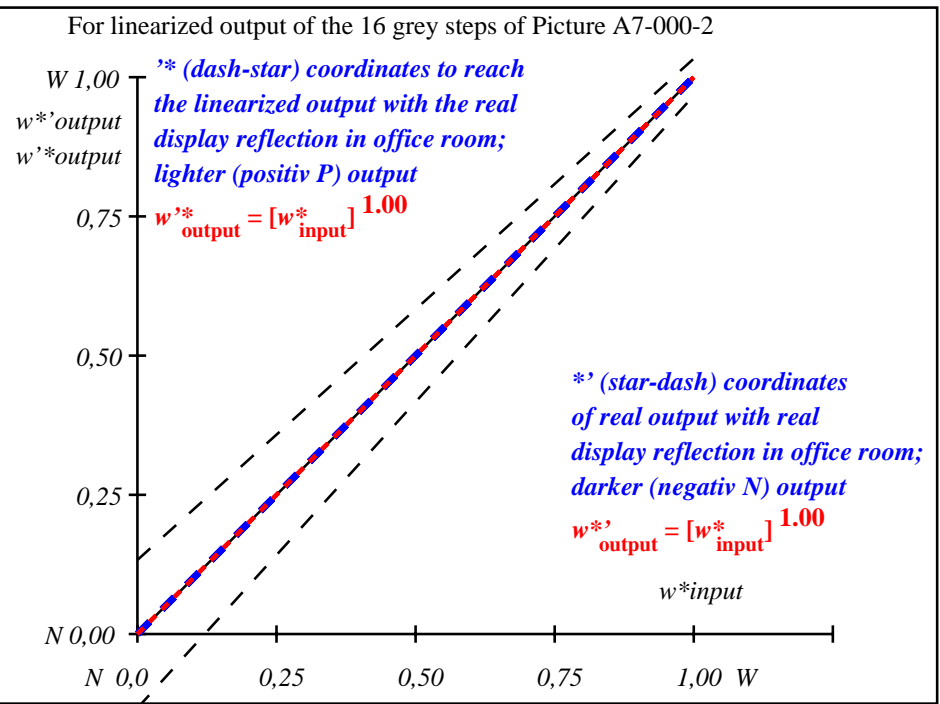

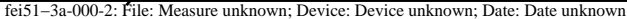

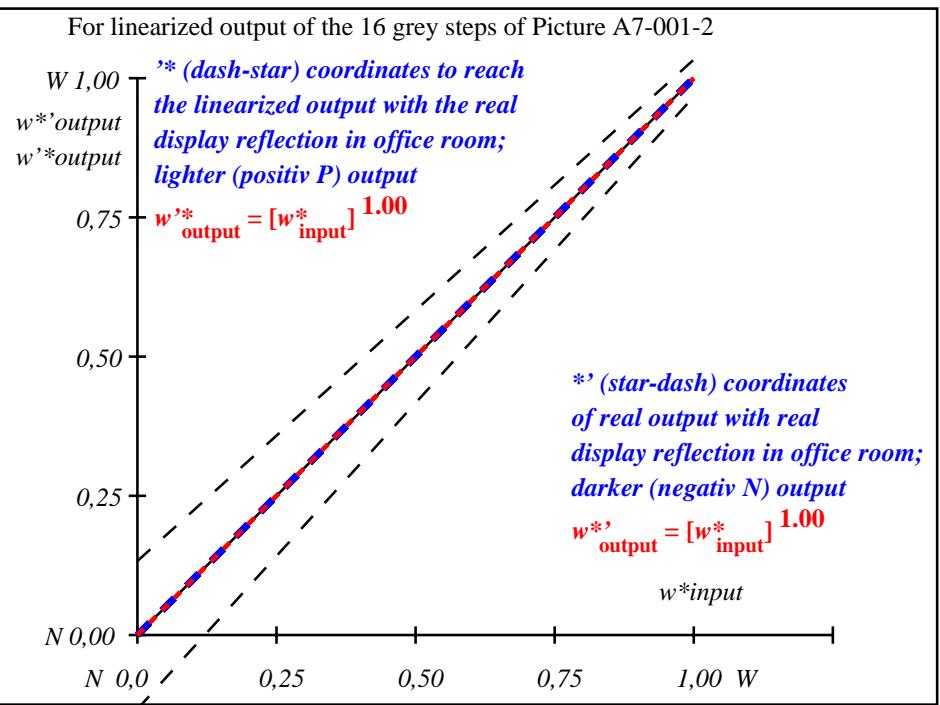

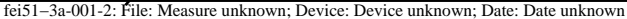

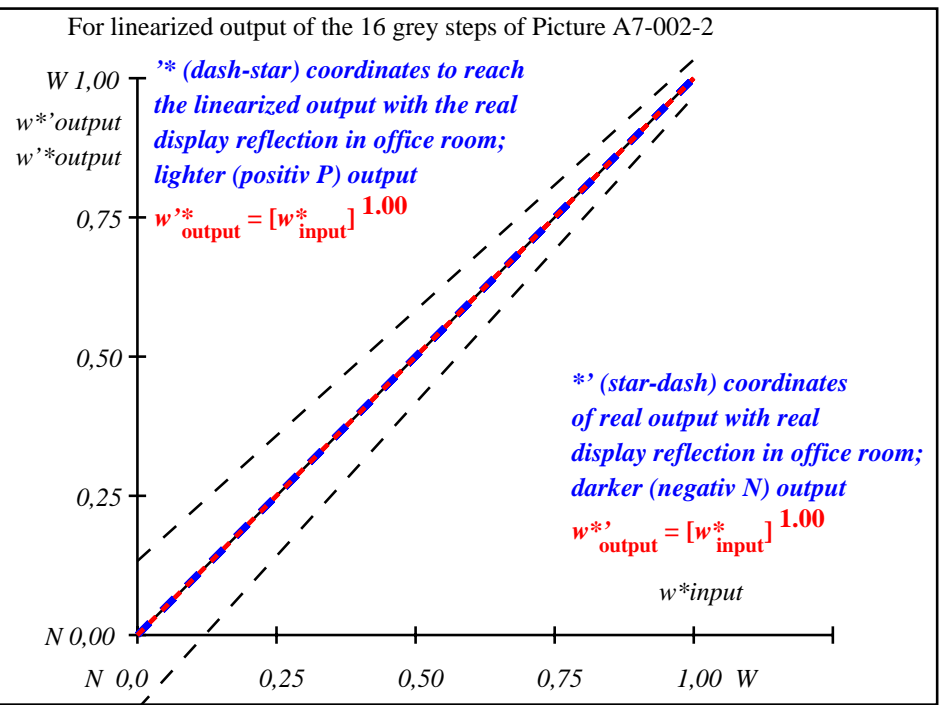

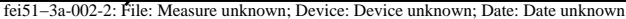

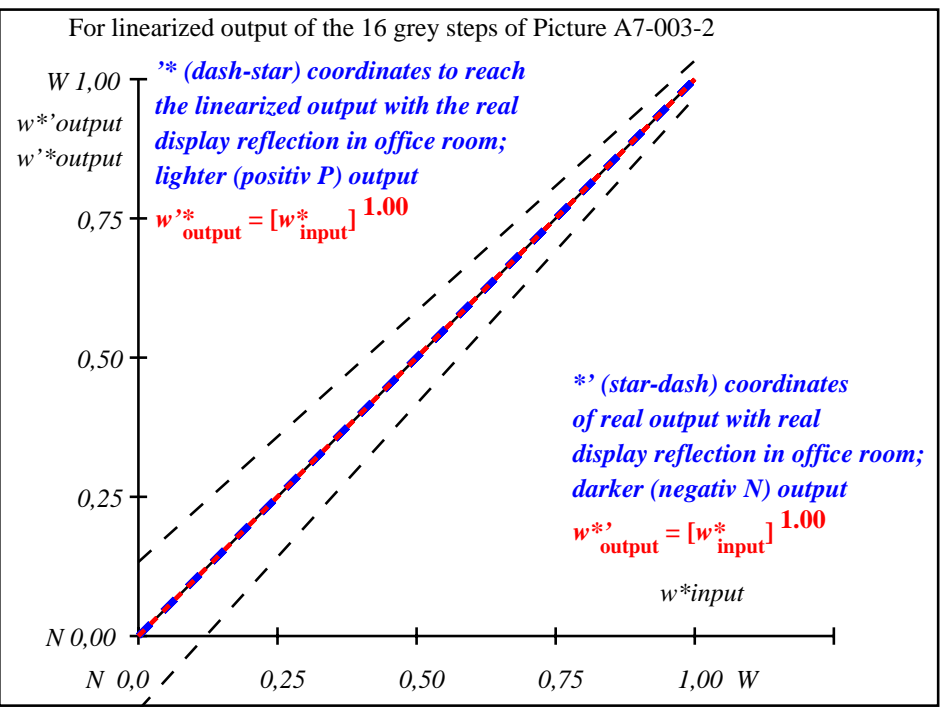

fei51−3a-003-2: File: Measure unknown; Device: Device unknown; Date: Date unknown

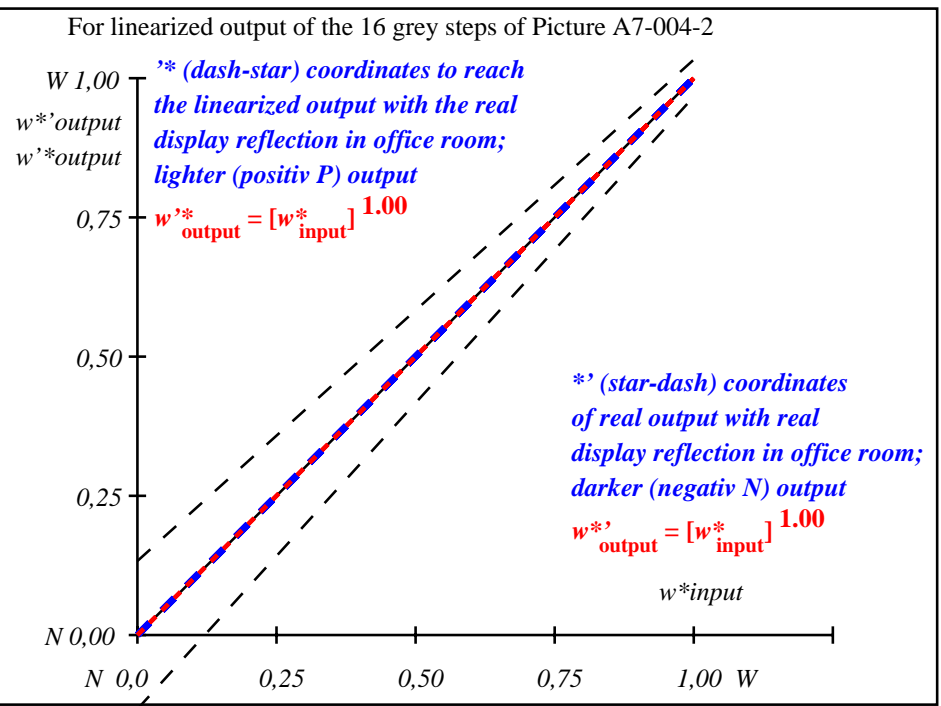

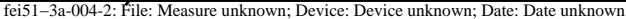

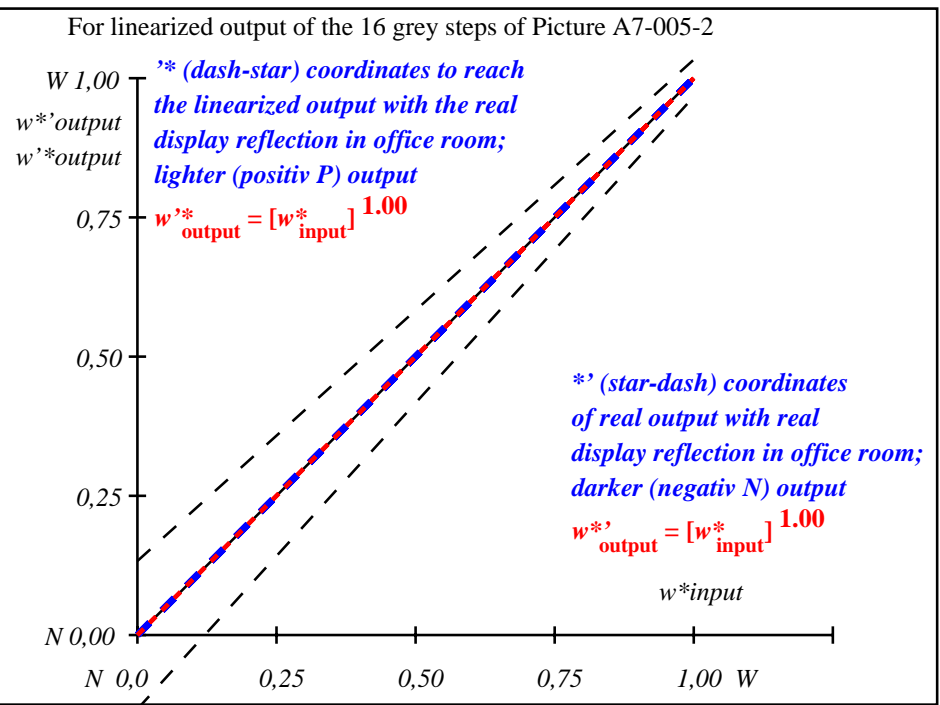

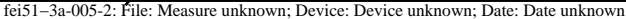

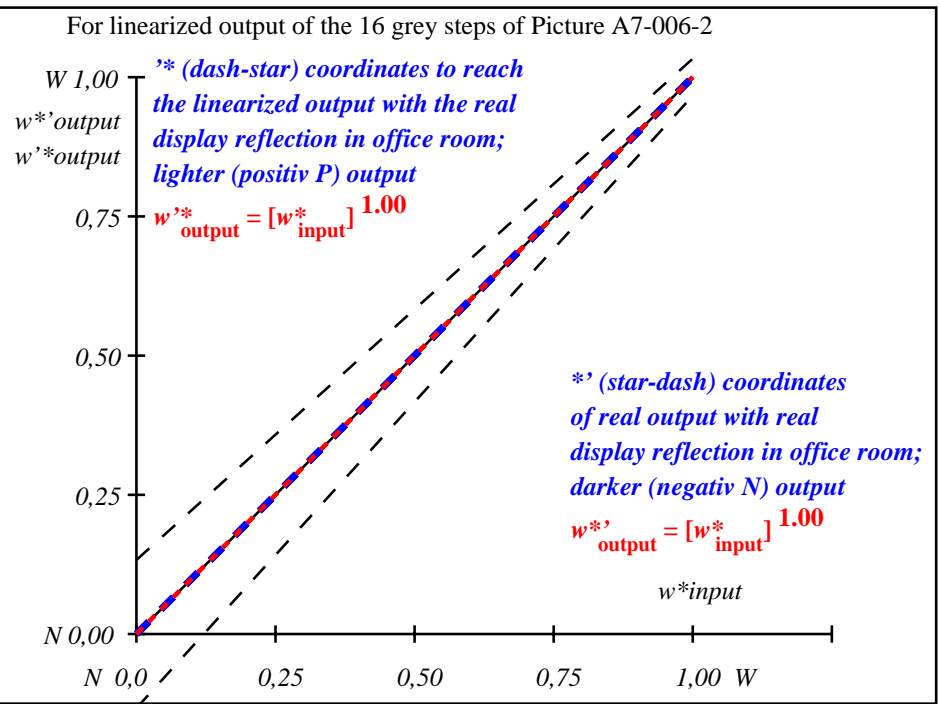

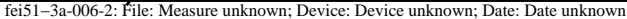

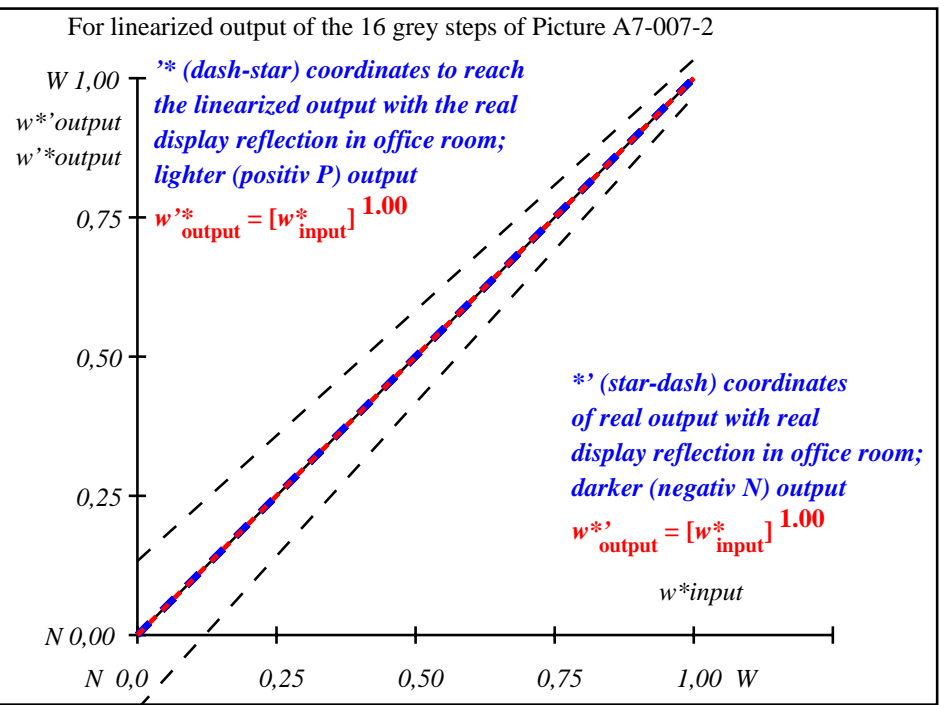

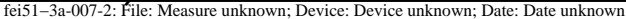